2009 2D

### 2009 11 11

## **1** 正規表現

ed, grep, egrep, sed, awk, Perl, Python, Ruby, gawk, Tcl, PHP, .NET Framework, Java

ls \*.txt

## **1.1**

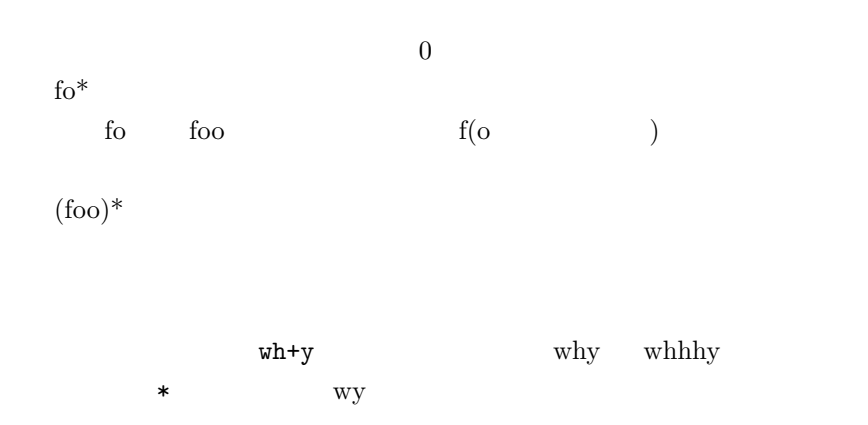

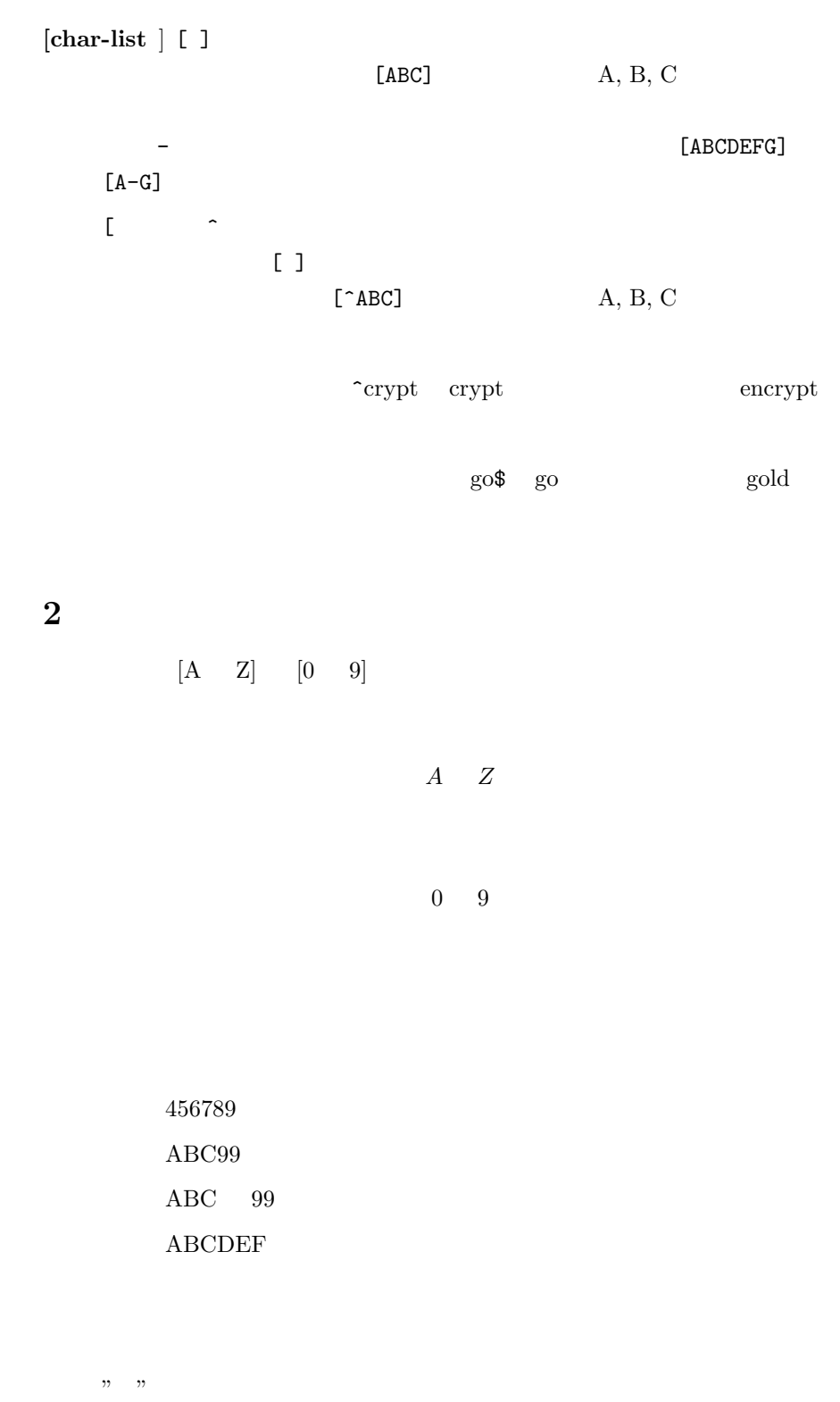

 $" " "t"$  "

# $\begin{bmatrix} \begin{bmatrix} \mathbf{A} & \mathbf{Z} \end{bmatrix} & \begin{bmatrix} \begin{bmatrix} \mathbf{0} & \mathbf{9} \end{bmatrix} \end{bmatrix} \\ \end{bmatrix} \end{bmatrix}$

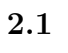

OS <sub>2</sub>

OS

OS

UNIX Windows

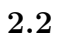

 $A \quad B$ 

 $\setminus A \setminus B \qquad \qquad \ldots \qquad \qquad \ldots \setminus B$ 

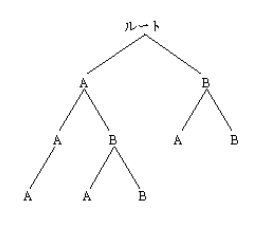

 $\cdot \backslash A$ 

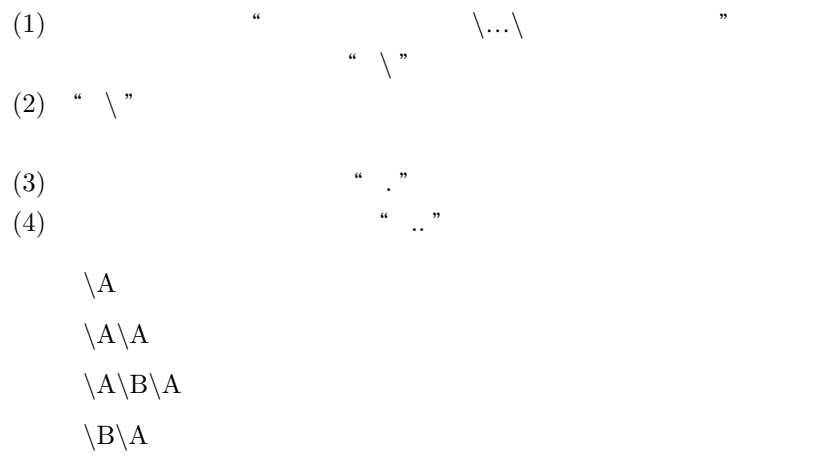

 $\ldots$   $\ldots$